# *Softwaretechnik / Software-Engineering Lecture 12: Structural Software Modelling*

#### *2016-06-20*

Prof. Dr. Andreas Podelski, **Dr. Bernd Westphal**

Albert-Ludwigs-Universität Freiburg, Germany

## *Topic Area Architecture & Design: Content*

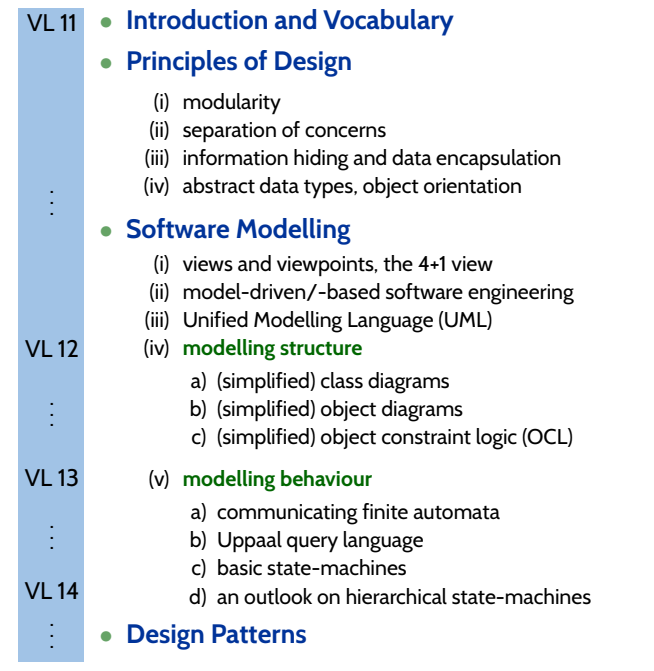

– 12 – 2016-06-20 – main –

 $-12 - 2016 - 06 - 20 - \text{main}$ 

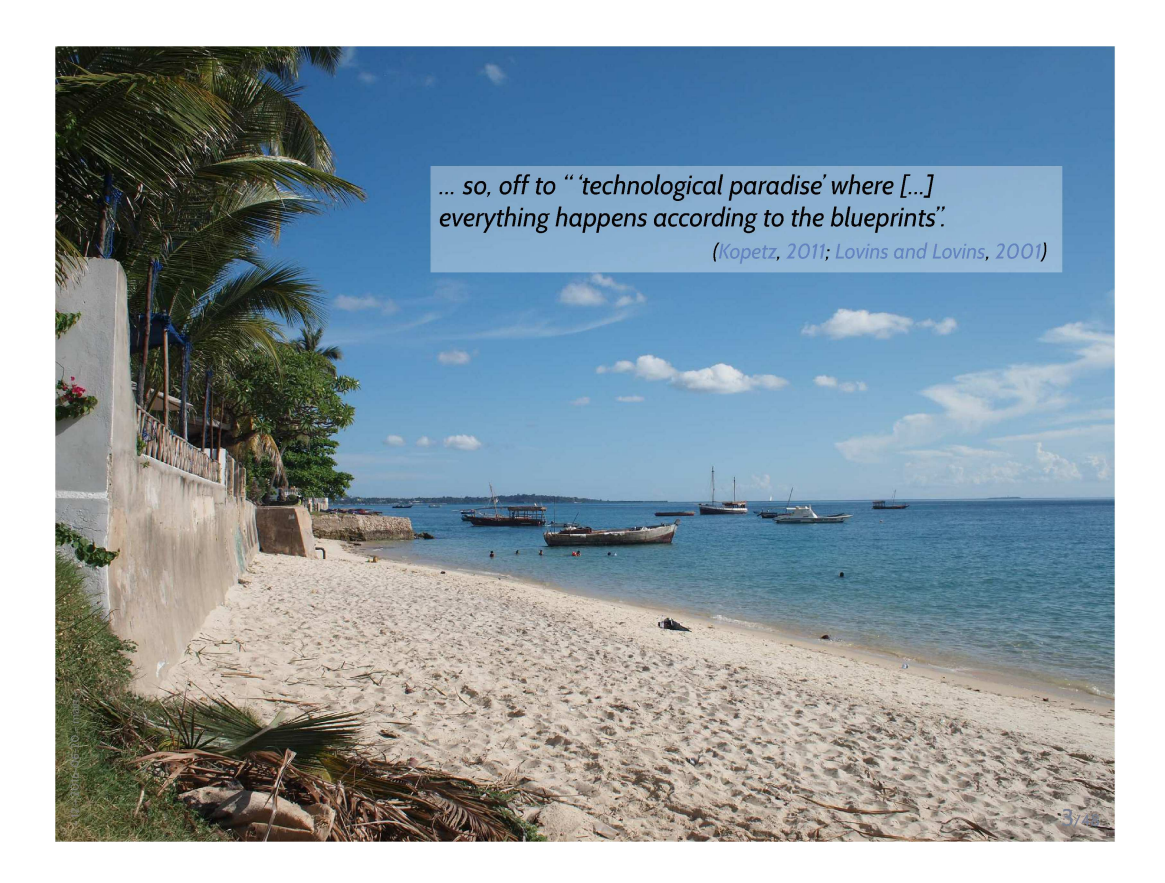

### *Content*

### • **Class Diagrams**

- $\rightarrow$  concrete syntax,
- $\leftrightarrow$  abstract syntax,
- $\overline{\phantom{a}}$  class diagrams at work,
- $\overline{\mathcal{F}}$  semantics: system states.

#### • **Object Diagrams**

- $\rightarrow$  concrete syntax,
- $\rightarrow$  dangling references,
- $\rightarrow$  partial vs. complete,
- object diagrams at work.

#### • **Proto-OCL**

- $\rightarrow$  syntax,
- $\rightarrow$  semantics,
- Proto-OCL vs. OCL.
- Putting it All Together: **Proto-OCL vs. Software**

*Class Diagrams*

### Class Diagrams: Concrete Syntax

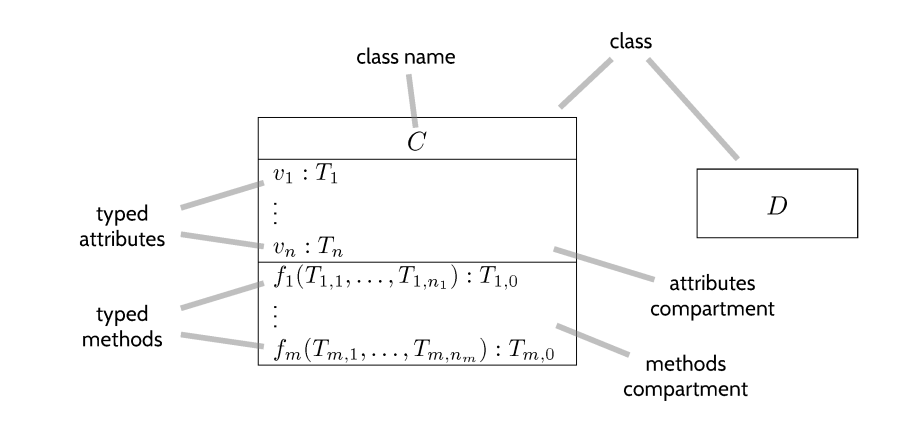

#### where

 $-12 - 2016 - 06 - 20 - 5$ umlsig

- $\bullet$   $T_1, \ldots, T_{m,0} \in \mathscr{T} \cup \{C_{0,1}, C_* \mid C \text{ a class name}\}$
- $\mathscr T$  is a set of basic types, e.g.  $Int,Bool, \ldots$ .

### *Concrete Syntax: Example*

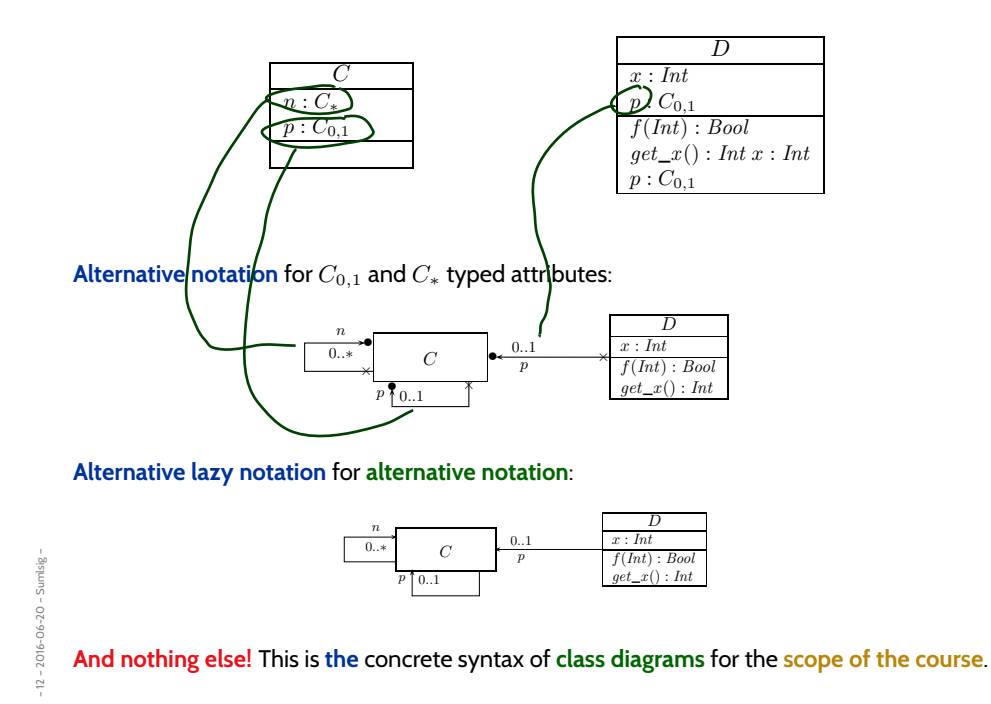

7/48

*Abstract Syntax: Object System Signature*

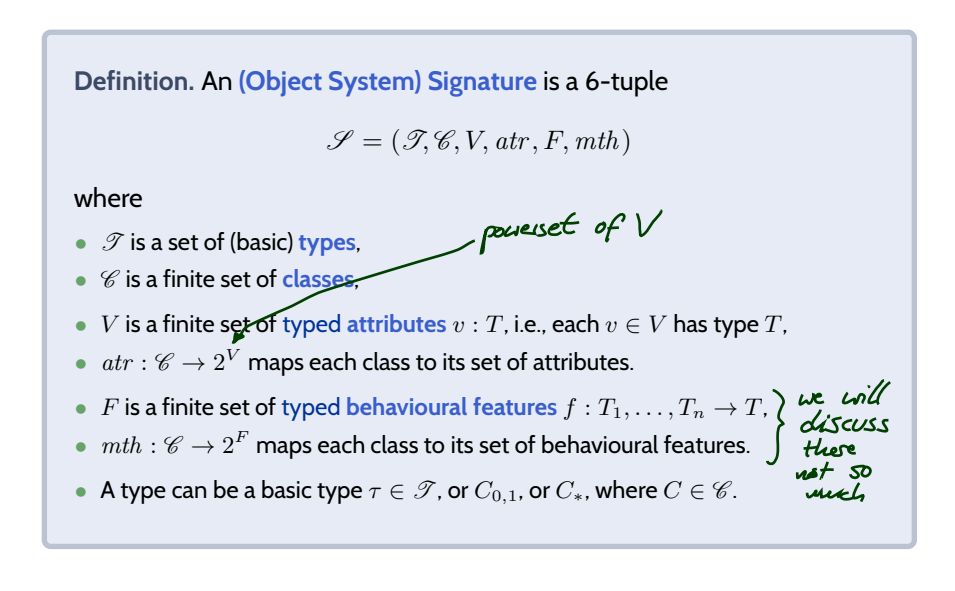

- Sumlsig -– 12 – 2016-06-20 – Sumlsig – 2016-06-20 -

 $-12 -$ 

**Note**: Inspired by OCL 2.0 standard OMG (2006), Annex A.

### *Object System Signature Example*

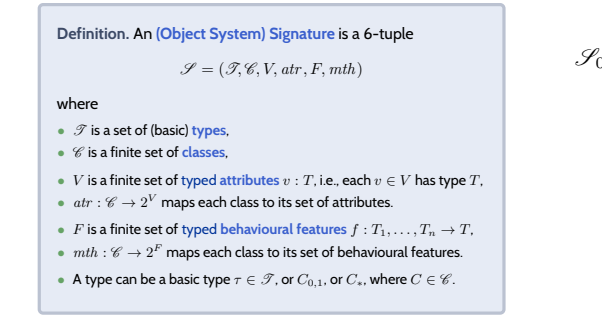

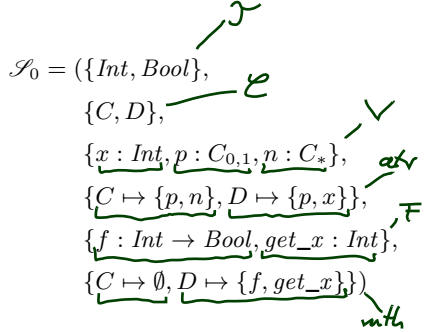

– 12 – 2016-06-20 – Sumlsig – 2016-06-20 - Sumlsig -

9/48

### *From Abstract to Concrete Syntax*

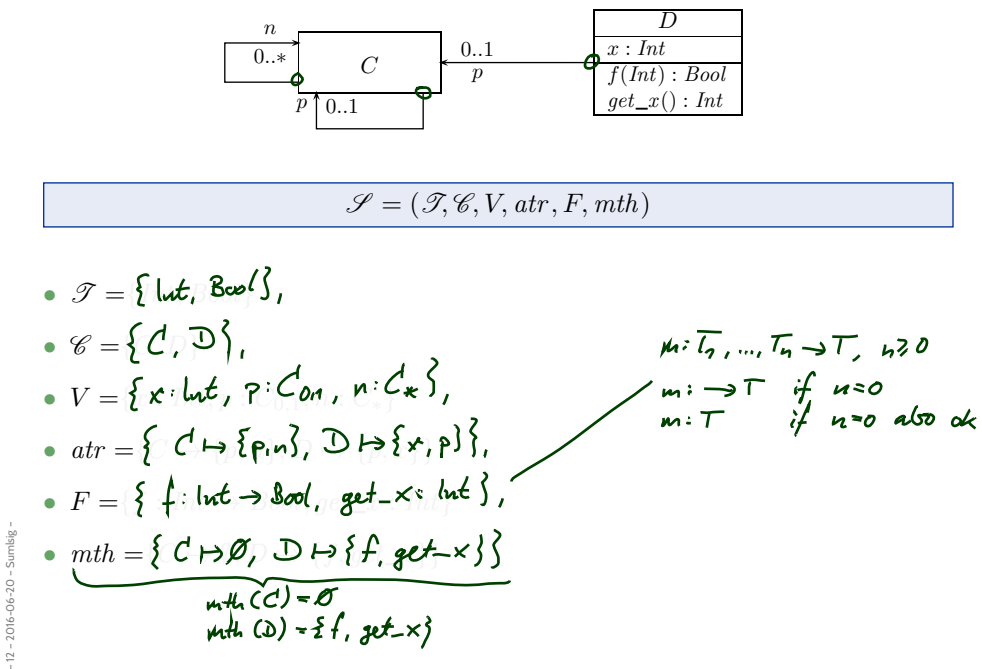

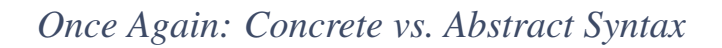

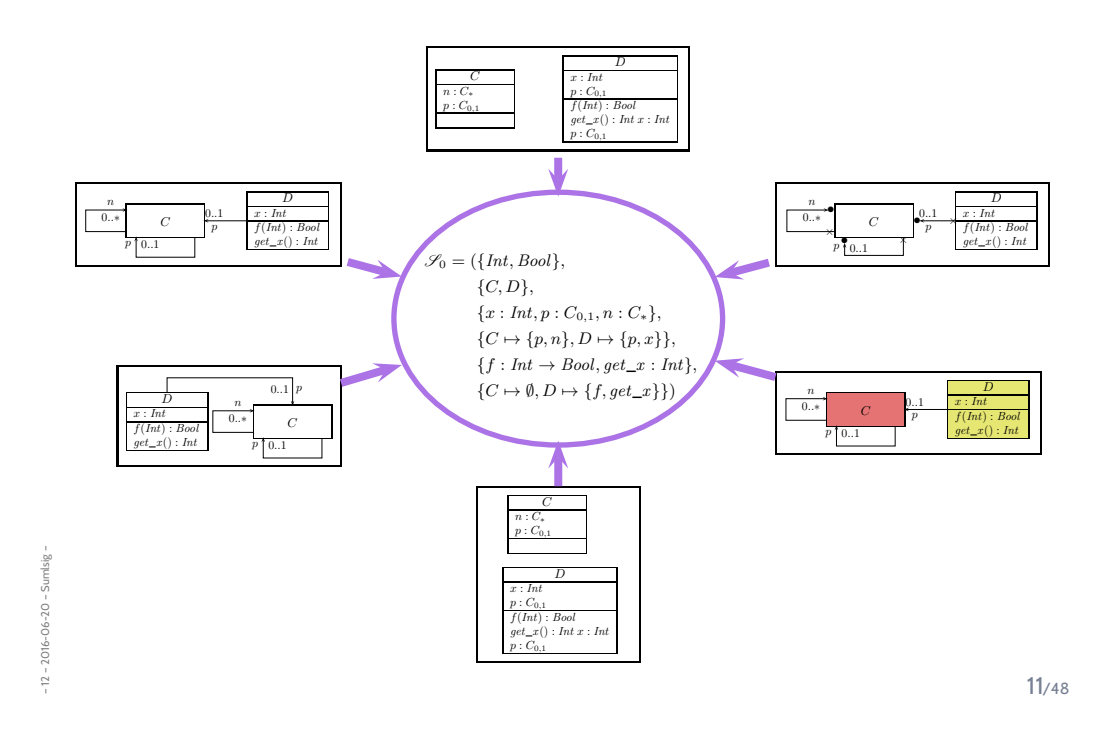

*Class Diagrams at Work*

– 12 – 2016-06-20 – main –  $-12 - 2016 - 06 - 20 - \text{main} -$  • The class diagram syntax can be used to visualise code: provide rules which map (parts of) the code to class diagram elements.

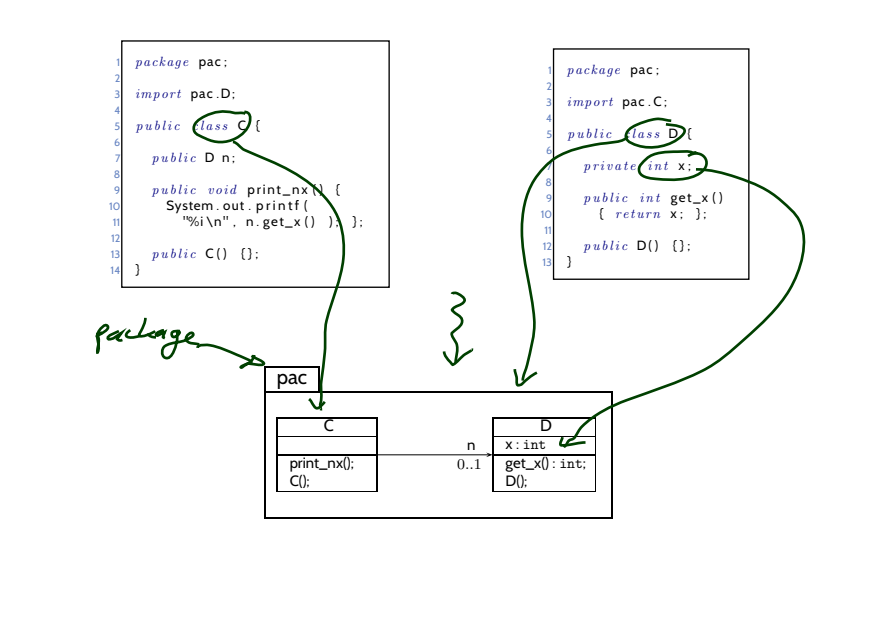

Visualisation of Implementation: (Useless) Example

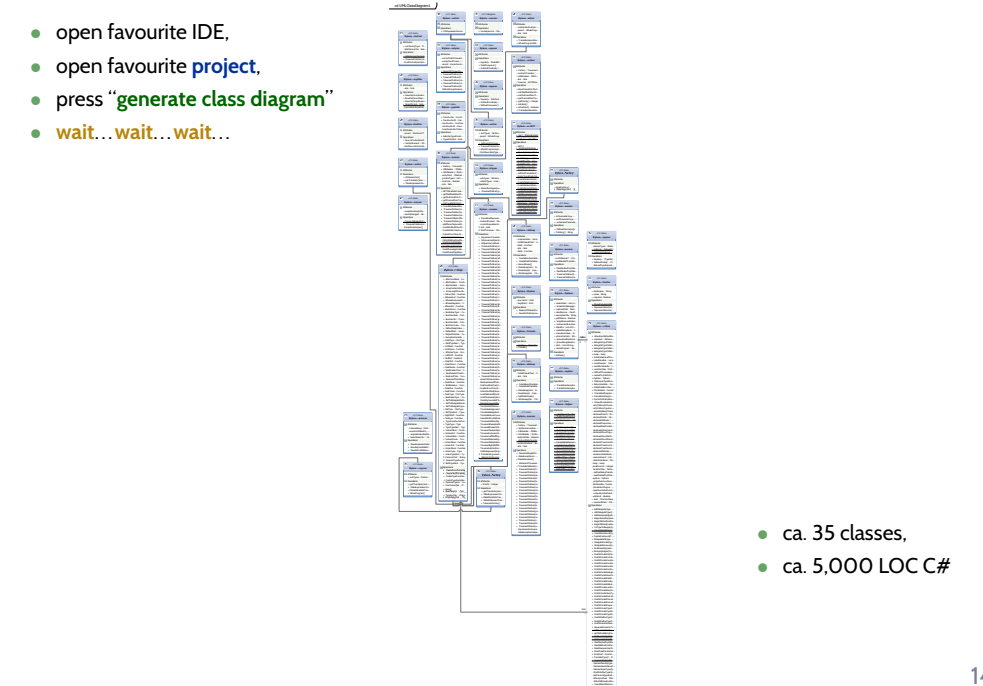

12 - 2016-06-20 - Scdatwork -

### *Visualisation of Implementation: (Useful) Example*

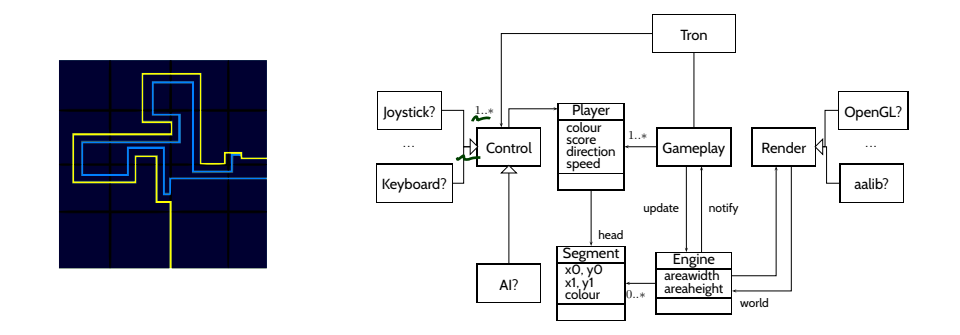

- **Note**: a class **diagram** for visualisation may be partial.  $\rightarrow$  show only the **most relevant** classes and attributes (for the given purpose).
- **Note**: a signature can be defined by **a set of** class diagrams. → use multiple class diagrams with **a manageable** number of classes for different purposes.
- A diagram is **a good diagram** if (and only if?) it serves its **purpose**!

15/48

*Literature Recommendation*

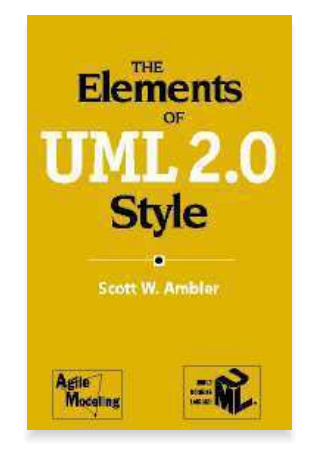

(Ambler, 2005)

– 12 – 2016-06-20 – Scdatwork –

 $-12 - 2016 - 06 - 20 - 5$ cdatwork

*A More Abstract Class Diagram Semantics*

– 12 – 2016-06-20 – Sumlstruc –

2016-06-20 - Sumlstruc -

 $-12 -$ 

17/48

### *Object System Structure*

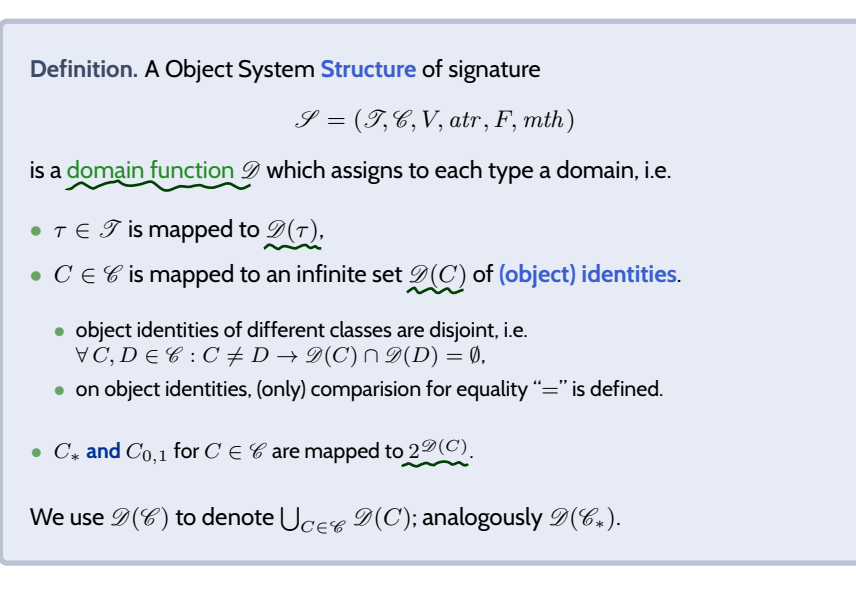

because both uniquely determine each other (cf. OCL 2.0 standard).

#### **Wanted**: a structure for signature

 $y \nvert \nvert$  Hower  $760$  $\mathcal{S}_0 = (\{Int, Bool\}, \{C, D\}, \{x : Int, p : C_{0,1}, n : C_*\}, \{C \mapsto \{p, n\}, D \mapsto \{p, x\}\},\$  ${f : Int \rightarrow Bool, get\_x : Int}, {C \mapsto \emptyset, D \mapsto \{f, get\_x\}}$ 

A structure  $\mathscr{D}$  maps

– 12 – 2016-06-20 – Sumlstruc –

2016-06-20 - Sumistruc -

•  $\tau \in \mathscr{T}$  to some  $\mathscr{D}(\tau)$ ,  $C \in \mathscr{C}$  to some identities  $\mathscr{D}(C)$  (infinite, pairwise disjoint), •  $C_*$  and  $C_{0,1}$  for  $C \in \mathscr{C}$  to  $\mathscr{D}(C_{0,1}) = \mathscr{D}(C_*) = 2^{\mathscr{D}(C)}$ .

 $D(\text{How}) = \{ \text{pse}, \text{data}, \text{lity} \}$  $\mathscr{D}(Int) = \mathbb{Z}$  $\mathscr{D}(C) = \mathbb{N}^{\dagger} \times \mathscr{L} = \{1, 2, 3, ...\}$  $\mathscr{D}(D) = \mathbb{N}^+ \times \{2\} = \{1, 2, 3, \ldots\}$  $\mathscr{D}(C_{0,1}) = \mathscr{D}(C_*) = 2^{D(C)}$  $\mathscr{D}(D_{0,1}) = \mathscr{D}(D_*)$  = 2<sup>00</sup>

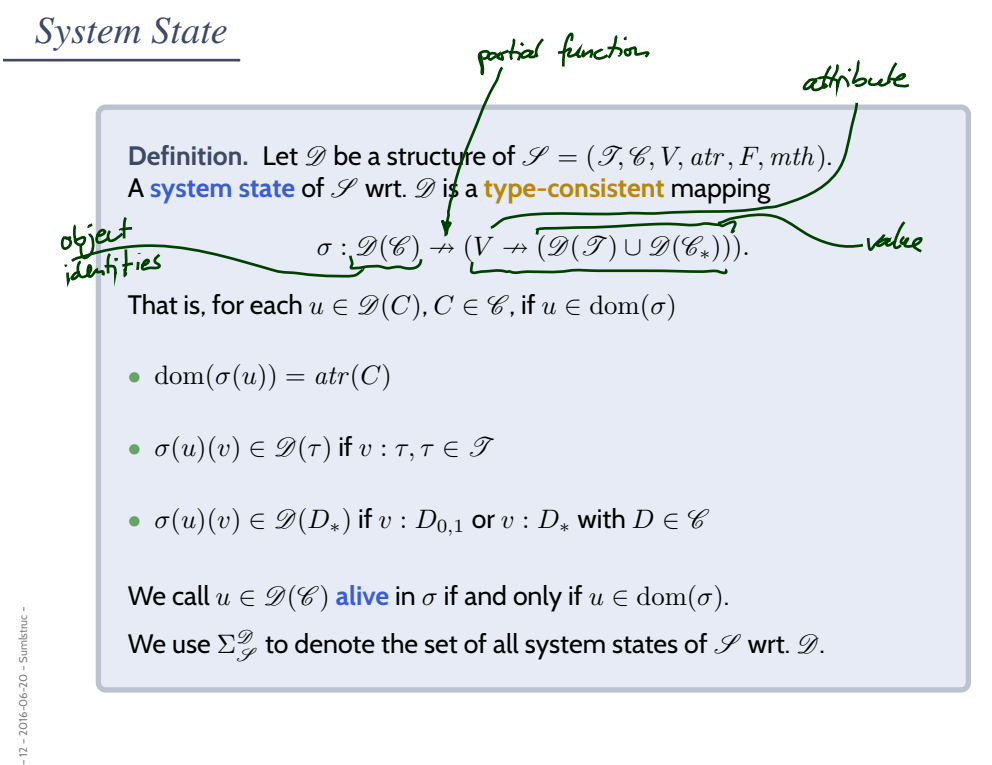

### *System State Examples*

– 12 – 2016-06-20 – Sumlstruc –

2016-06-20 - Sumlstruc -

y: Flower  $\mathcal{F}_{S}$  = ({Int, Bool}, {C, D}, {x : Int, p : C<sub>0,1</sub>, n : C\*}, {C  $\mapsto$  {p, n}, D  $\mapsto$  {p, x}},  ${f : Int \rightarrow Bool, get\_x : Int}, {C \mapsto \emptyset, D \mapsto {f, get\_x}})$ 

$$
\mathscr{D}(Int) = \mathbb{Z}, \quad \mathscr{D}(C) = \{1_C, 2_C, 3_C, \ldots\}, \quad \mathscr{D}(D) = \{1_D, 2_D, 3_D, \ldots\}
$$
  

$$
\mathscr{D}(Homc) = \{ \text{use, } \text{days}, \text{Lly} \}
$$

A system state is a partial function  $\sigma : \mathscr{D}(\mathscr{C}) \to (V \to (\mathscr{D}(\mathscr{T}) \cup \mathscr{D}(\mathscr{C}_*)))$  such that

• dom $(\sigma(u)) = atr(C)$ , •  $\sigma(u)(v) \in \mathcal{D}(\tau)$  if  $v : \tau, \tau \in \mathcal{T}$ , •  $\sigma(u)(v) \in \mathscr{D}(C_*)$  if  $v : D_*$  or  $v : D_{0,1}$  with  $D \in \mathscr{C}$ .

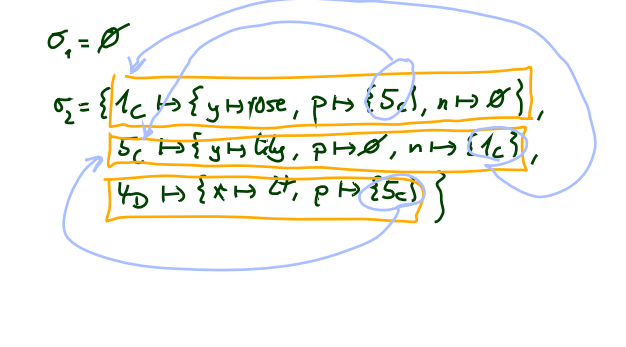

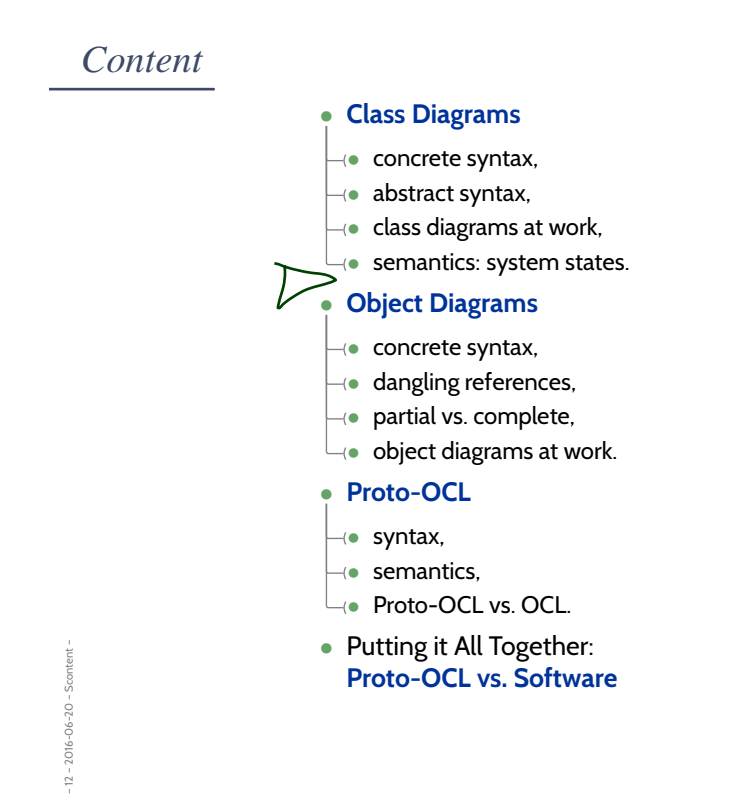

*Object Diagrams*

23/48

# *Object Diagrams*

$$
\mathcal{S}_0 = (\{Int, Bool\}, \{C, D\}, \{x : Int, p : C_{0,1}, n : C_*\}, \{C \mapsto \{p, n\}, D \mapsto \{p, x\}\},\
$$
  

$$
\{f : Int \rightarrow Bool, get\_x : Int\}, \{C \mapsto \emptyset, D \mapsto \{f, get\_x\}\}, \qquad \mathcal{D}(Int) = \mathbb{Z}
$$

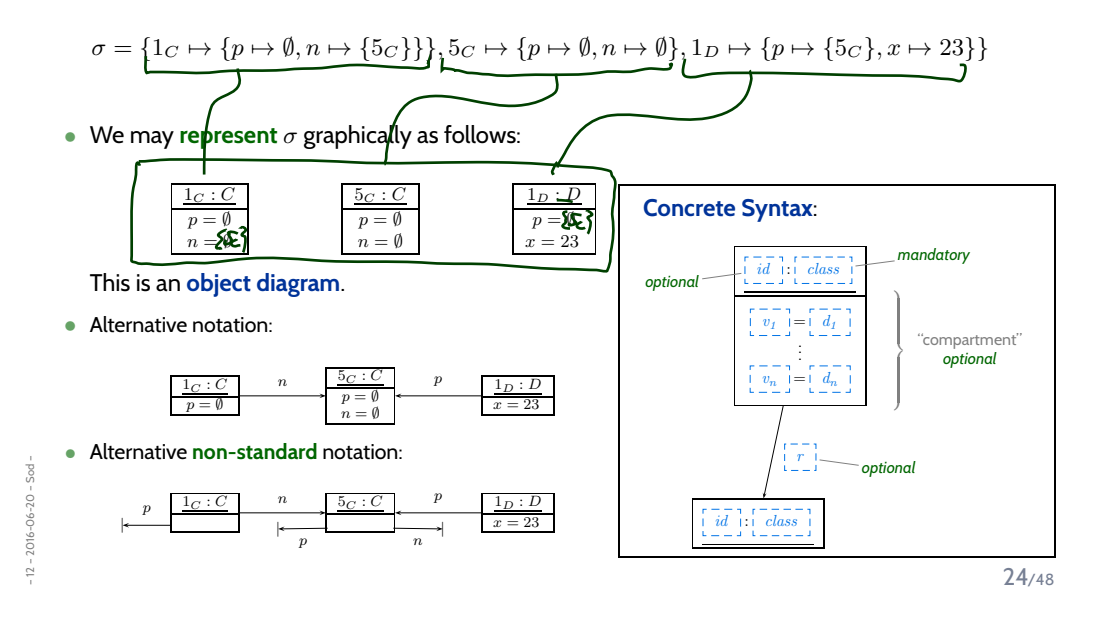

### *Special Case: Dangling Reference*

**Definition.**

Let  $\sigma\in \Sigma^\mathscr{D}_\mathscr{P}$  be a system state and  $u\in\mathrm{dom}(\sigma)$  an alive object of class  $C$  in  $\sigma.$ We say  $r \in atr(C)$  is a dangling reference in  $u$  if and only if  $r : C_{0,1}$  or  $r : C_*$  and  $u$  refers to a **non-alive** object via  $v$ , i.e.

 $\sigma(u)(r) \not\subset \text{dom}(\sigma)$ .

– 12 – 2016-06-20 – Sod – **Example**: • σ = {1<sup>C</sup> 7→ {p 7→ ∅, n 7→ {5<sup>C</sup> }}}, 1<sup>D</sup> 7→ {p 7→ {5<sup>C</sup> }, x 7→ 23}} • Object diagram representation: 1<sup>C</sup> : C p = ∅ 5<sup>C</sup> : C X 1<sup>D</sup> : D x = 23 n p

*Partial vs. Complete Object Diagrams*

• By now we discussed "**object diagram represents system state**":

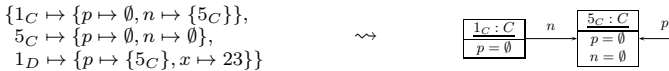

What about the other way round...?

• **Object diagrams** can be **partial**, e.g.

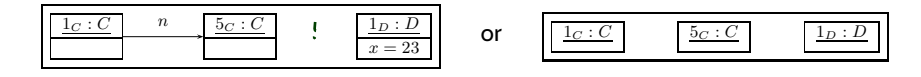

 $\rightarrow$  we may omit information.

• Is the following object diagram partial or complete? (wit. given signature  $\mathcal{Y}$ )

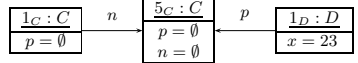

• If an object diagram

– 12 – 2016-06-20 – Sod –

 $\frac{1}{2}$ 

 $2016 - 06 - 20 - 50d$ 

 $2016 - 06 - 20 - 50d -$ 

 $12 - 7$ 

- has values for **all** attributes of **all** objects in the diagram, and
- if we **say that** it is meant to be complete
- then we can **uniquely** reconstruct a system state σ.

25/48

 $1_D : D$  $x = 23$ 

### *Special Case: Anonymous Objects*

If the object diagram

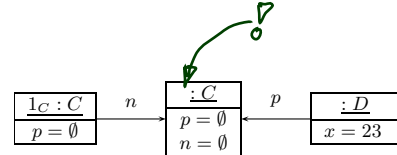

is considered as **complete**, then it denotes the set of all system states

 $\{c_1 \mapsto \{p \mapsto \emptyset, n \mapsto \{c_2\}\}\}, c_2 \mapsto \{p \mapsto \emptyset, n \mapsto \emptyset\}, d \mapsto \{p \mapsto \{c_2\}, x \mapsto 23\}\}$ 

where  $c \in \mathcal{D}(C)$ ,  $d \in \mathcal{D}(D)$ ,  $c \neq 1_C$ .

**Intuition**: different boxes represent different objects.

– 12 – 2016-06-20 – Sod –  $-12 - 2016 - 06 - 20 - 50d -$ 

27/48

*Object Diagrams at Work*

### *Example: Data Structure (Schumann et al., 2008)*

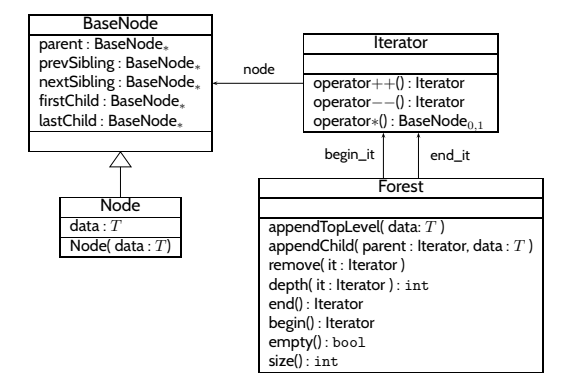

– 12 – 2016-06-20 – Sodatwork –  $-12 - 2016 - 06 - 20 - 506$ atwork

29/48

### *Example: Illustrative Object Diagram (Schumann et al., 2008)*

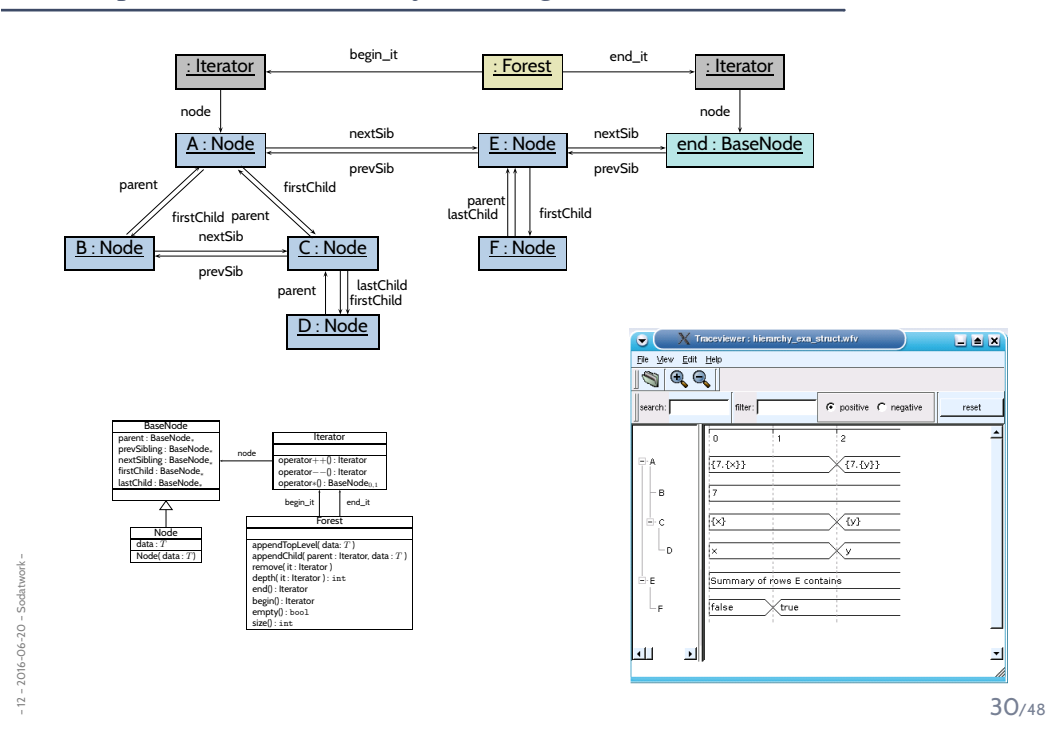

### *Object Diagrams for Analysis*

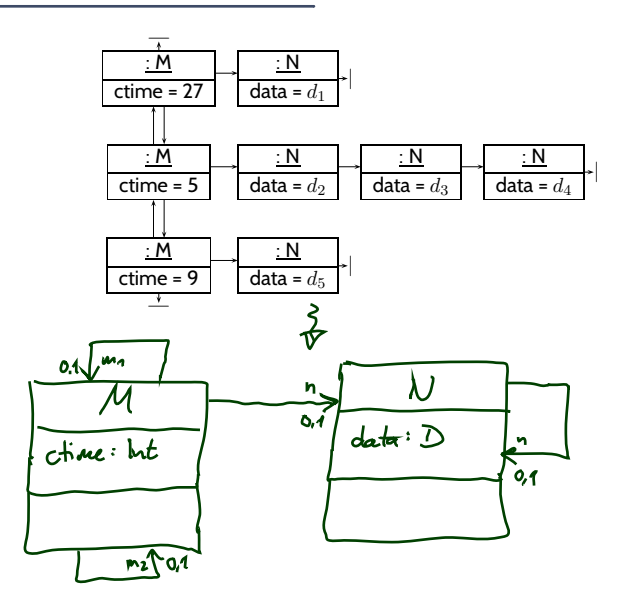

– 12 – 2016-06-20 – Sodatwork –  $-12 - 2016 - 06 - 20 - 506$ atwork

31/48

#### *Content*

#### • **Class Diagrams**

- $\overline{\phantom{a}}$  concrete syntax,
- $\rightarrow$  abstract syntax,
- $\overline{\phantom{a}}$  class diagrams at work,
- $\overline{\mathcal{F}}$  semantics: system states.

#### • **Object Diagrams**

- $\rightarrow$  concrete syntax,
- $\rightarrow$  dangling references,
- $\rightarrow$  partial vs. complete,
- $\leftrightarrow$  object diagrams at work.

#### • **Proto-OCL**

- $\leftrightarrow$  syntax,
- $\overline{\bullet}$  semantics,
- Proto-OCL vs. OCL.
- Putting it All Together: **Proto-OCL vs. Software**

*Towards Object Constraint Logic (OCL) — "Proto-OCL" —*

– 12 – 2016-06-20 – main –  $-12 - 2016 - 06 - 20 - \text{main} -$ 

33/48

*Constraints on System States*

• **Example**: for all  $C$ -instances,  $x$  should never have the value 27.

 $\forall c \in allInstance_{C} \bullet x(c) \neq 27$ 

 $-12 - 2016 - 06 - 20 - 500$ – 12 – 2016-06-20 – Socl –

C  $x:\mathit{Int}$ 

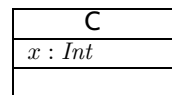

• **Example**: for all  $C$ -instances,  $x$  should never have the value  $27$ .

 $\forall c \in allInstance_{C} \bullet x(c) \neq 27$ 

• **Proto-OCL Syntax** wrt. signature  $(\mathcal{I}, \mathcal{C}, V, atr, F, mth)$ , c is a **logical variable**,  $C \in \mathcal{C}$ :

 $F ::= c$  :  $\tau_C$ | allInstances $_C$  :  $2^{\tau_C}$ ,  $C \in \mathcal{C}$ |  $v(F)$  :  $\tau_C \to \tau_{\perp}$ , if  $v : \tau \in \text{atr}(C)$ ,  $\tau \in \mathcal{T}$  $| v(F) : \tau_C \to \tau_D,$  if  $v : D_{0,1} \in \text{atr}(C)$  $| v(F) : \tau_C \to 2^{\tau_D},$ if  $v : D_* \in atr(C)$  $\left| \quad f(F_1, \ldots, F_n) \right| : \tau_1 \times \cdots \times \tau_n \to \tau, \quad \text{if } f : \tau_1 \times \cdots \times \tau_n \to \tau$  $\vert \quad \forall c \in F_1 \bullet F_2 \quad : \tau_C \times 2^{\tau_C} \times \mathbb{B}_\perp \to \mathbb{B}_\perp$ 

34/48

*Constraints on System States*

– 12 – 2016-06-20 – Socl –

2016-06-20 - Socl-

– 12 – 2016-06-20 – Socl –

 $-12 - 3$ 

 $2016 - 06 - 20 - 500$ 

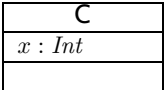

• **Example**: for all  $C$ -instances,  $x$  should never have the value  $27$ .

 $\forall c \in allInstance_{C} \bullet x(c) \neq 27$ 

• **Proto-OCL Syntax** wrt. signature  $(\mathcal{T}, \mathcal{C}, V, \text{atr}, F, \text{mth})$ , c is a **logical variable**,  $C \in \mathcal{C}$ :

 $F ::= c$  :  $\tau_C$ | allInstances<sub>C</sub> :  $2^{\tau_C}$ ,  $\mathcal{C} \in \mathcal{C}$  $| v(F) : \tau_C \to \tau_{\perp},$  if  $v : \tau \in \text{atr}(C)$ ,  $\tau \in \mathcal{F}$  $| v(F) : \tau_C \to \tau_D,$  if  $v : D_{0,1} \in \text{atr}(C)$ if  $v : D_* \in atr(C)$  $| v(F) : \tau_C \to 2^{\tau_D},$ |  $f(F_1, \ldots, F_n)$  :  $\tau_1 \times \cdots \times \tau_n \to \tau$ , if  $f : \tau_1 \times \cdots \times \tau_n \to \tau$  (\*)  $\forall c \in F_1 \bullet F_2 : \tau_C \times 2^{\tau_C} \times \mathbb{B}_\perp \to \mathbb{B}_\perp$  $\sqrt{f}$ • The formula above in **prefix normal form**:  $\forall c \in allInstantces \subset e \neq (x(c), 27)$  $(k)$ 

*Semantics*

$$
\sigma: D(\mathcal{C}) \nrightarrow (\mathcal{V} \nrightarrow \mathbb{Z}(\mathcal{V}) \mathbb{Z}(\mathcal{C}))
$$

#### • **Proto-OCL Types:**

- $\mathcal{I}\llbracket \tau_C\rrbracket = \mathscr{D}(C) \cup \{\bot\}, \quad \mathcal{I}\llbracket \tau_{\bot}\rrbracket = \mathscr{D}(\tau) \cup \{\bot\}, \quad \mathcal{I}\llbracket 2^{\tau_C}\rrbracket = \mathscr{D}(C_*) \cup \{\bot\}$
- $\mathcal{I}[\mathbb{B}_{\perp}]=\{$ *true*, *false* $\} \cup {\{\perp}, \quad \mathcal{I}[\mathbb{Z}_{\perp}]=\mathbb{Z} \cup {\{\perp}\}$
- **Functions:**

– 12 – 2016-06-20 – Socl –

 $2 - 2016 - 06 - 20 - 50c$ 

– 12 – 2016-06-20 – Socl –

 $2016 - 06 - 20 - 5$ ocl

• We assume  $f_{\mathcal{T}}$  given for each function symbol  $f \mapsto$  in a minute).

disjoint

- **Proto-OCL Semantics** (interpretation function):
	-
	- $\mathcal{I}[\![c]\!](\sigma,\beta) = \beta(c)$  (assuming  $\beta$  is a type-consistent valuation of the logical variables),<br>
	 $\mathcal{I}[\![allInstances_{\mathcal{C}}\!](\sigma,\beta) = \text{dom}(\sigma) \cap \mathcal{D}(\mathcal{C}),$ <br>
	 $\mathcal{I}[\![allInstances_{\mathcal{C}}\!](\sigma,\beta) = \text{dom}(\sigma) \cap \mathcal{D}(\mathcal{C}),$ •  $\mathcal{I}[\![allInstancesc]{\underline{\mathbb{U}}}(\sigma,\beta)=\mathrm{dom}(\sigma)\cap\mathscr{D}(\mathcal{G}),$ •  $\mathcal{I}[[v(F)]](\sigma,\beta) = \begin{cases} \begin{cases} \sigma(\mathcal{I}[[F]](\sigma,\beta)) & \text{, if } \mathcal{I}[[F]](\sigma,\beta) \in \text{dom}(\sigma) \\ \bot & \text{, otherwise} \end{cases} \end{cases}$  (if not  $v:C_{0,1}$ )

$$
\text{ \quad \ } \mathcal{I}[\![v(F)]\!](\sigma,\beta) = \begin{cases} \sigma(u')(v) & \text{, if } \mathcal{I}[\![F]\!](\sigma,\beta) = \{u'\} \subseteq \mathrm{dom}(\sigma) \\ \bot & \text{, otherwise}\end{cases} \qquad \text{(if } v:C_{0,1})
$$

 $\mathcal{I}[\![f(F_1,\ldots,F_n)]\!](\sigma,\beta) = f_\mathcal{I}(\mathcal{I}[\![F_1]\!](\sigma,\beta),\ldots,\mathcal{I}[\![F_n]\!](\sigma,\beta)),$ 

•  $\mathcal{I}[\forall c \in F_1 \bullet F_2](\sigma, \beta) =$  $\int$  $\mathfrak{r}$ *true* , if  $\mathcal{I}\llbracket F_2 \rrbracket(\sigma,\beta[c:=u]) =$  *true* for all  $u \in \mathcal{I}\llbracket F_1 \rrbracket(\sigma,\beta)$  $\mathit{false} \quad$  , if  $\mathcal{I}\llbracket F_2 \rrbracket(\sigma,\beta [c := u]) = \mathit{false}$  for some  $u \in \mathcal{I}\llbracket F_1 \rrbracket(\sigma,\beta)$  $\perp$  , otherwise

35/48

### *Semantics Cont'd*

- Proto-OCL is a **three-valued** logic: a formula evaluates to *true*, *false*, or ⊥.
- **Example**:  $\land$ <sub>*I*</sub>( $\cdot$ , $\cdot$ ) : {*true*, *false*, ⊥} × {*true*, *false*, ⊥} → {*true*, *false*, ⊥} is defined as follows:

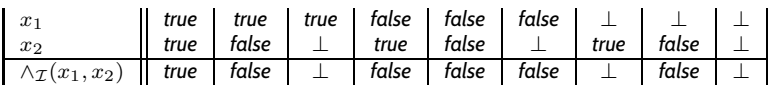

We assume common logical connectives ¬,  $\land$ ,  $\lor$ , . . . with canonical 3-valued interpretation.

• **Example**:  $+_{\mathcal{I}}(\cdot, \cdot) : (\mathbb{Z} \cup {\{\perp\}}) \times (\mathbb{Z} \cup {\{\perp\}}) \rightarrow \mathbb{Z} \cup {\{\perp\}}$ 

$$
+_{\mathcal{I}}(x_1,x_2)=\begin{cases}x_1+x_2 & \text{, if } x_1\neq \bot \text{ and } x_2\neq \bot \\ \bot & \text{, otherwise}\end{cases}
$$

We assume common arithmetic operations  $-, /, *, \ldots$ and relation symbols >, <, ≤, . . . with **monotone** 3-valued interpretation.

• And we assume the special unary function symbol  $is Undefined$ :

is 
$$
Underined_{\mathcal{I}}(x) = \begin{cases} \text{true} & \text{, if } x = \bot, \\ \text{false} & \text{, otherwise} \end{cases}
$$

*isUndefined* $\tau$  is **definite**: it never yields ⊥.

*Example: Evaluate Formula for System State*

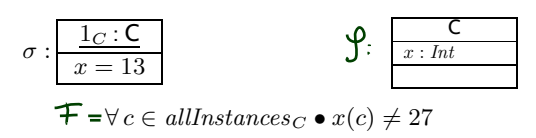

• Recall **prefix notation**:  $\forall c \in allInstance s_C \bullet \neq (x(c), 27)$ **Note**:  $\neq$  is a binary function symbol, 27 is a 0-ary function symbol.

• **Example**:

$$
\mathcal{I}[\forall c \in all instances_C \bullet \neq (x(c), 27)](\sigma, \emptyset) = \text{true, because...}
$$
\n
$$
\mathcal{I}[\neq (x(c), 27)](\sigma, \beta), \quad \beta := \emptyset[c := 1_C] = \{c \mapsto 1_C\}
$$
\n
$$
= \neq_{\mathcal{I}} (\mathcal{I}[[x(c)]](\sigma, \beta), \mathcal{I}[[27]](\sigma, \beta))
$$
\n
$$
= \neq_{\mathcal{I}} (\sigma(\mathcal{I}[[c]](\sigma, \beta)))(x), 27_{\mathcal{I}})
$$
\n
$$
= \neq_{\mathcal{I}} (\sigma(\beta(c))(x), 27_{\mathcal{I}})
$$
\n
$$
= \neq_{\mathcal{I}} (\sigma(\beta(c))(x), 27_{\mathcal{I}})
$$
\n
$$
= \neq_{\mathcal{I}} (\sigma(1_C)(x), 27_{\mathcal{I}})
$$
\n
$$
= \neq_{\mathcal{I}} (13, 27) = \text{true} \qquad \dots \text{and } 1_C \text{ is the only } C \text{-object in } \sigma: \mathcal{I}[\text{allInstance } s_C][(\sigma, \emptyset) = \{1_C\}.
$$
\n
$$
37_{/48}
$$

*More Interesting Example*

$$
\sigma : \frac{1_C : C}{x = 13} \longrightarrow \frac{C}{x : Int}
$$
\n
$$
\forall c \cancel{\text{ES}} \bullet x(n(c)) \neq 27
$$
\n
$$
\neq (\cancel{x(n(c))}, 27)
$$
\n
$$
\bullet \text{ Similar to the previous slide, we need the value of } \beta = \{c \mapsto 1c\}
$$
\n
$$
\sigma (\sigma (\text{I}[c](\sigma, \beta))(n))(x)
$$
\n
$$
\frac{\beta(c) = 1c}{1}
$$
\n
$$
\sigma (1c)(n) = \cancel{\sigma}
$$

⊾َ≃

 $-12 - 2016 - 06 - 20 - 500$ – 12 – 2016-06-20 – Socl –

*More Interesting Example*

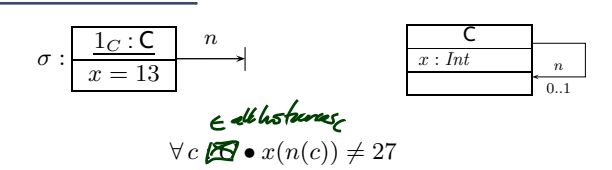

• Similar to the previous slide, we need the value of

$$
\sigma\left(\right. \sigma\!\left(\right. \mathcal{I}\!\left[\!\left[ c\right]\!\right]\!\left(\sigma,\beta\right)\left.\right)\!\left(n\right)\left.\right)\left(x\right)
$$

- $\mathcal{I}[\![c]\!](\sigma,\beta) = \beta(c) = 1_C$
- $\sigma(\mathcal{I}[\![c]\!](\sigma,\beta))(n) = \sigma([1_C](n)) = \emptyset$
- $\sigma\left(\sigma\left(\mathcal{I}[\![c]\!](\sigma,\beta)\right)(n)\right)(x) = \bot$

#### by the following rule:

– 12 – 2016-06-20 – Socl –

 $-12 - 2016 - 06 - 20 - 500$ 

$$
\mathcal{I}[\![v(F)]\!](\sigma,\beta) = \begin{cases} \sigma(u')(v) & , \text{if } \mathcal{I}[\![F]\!](\sigma,\beta) = \{u'\} \subseteq \text{dom}(\sigma) \\ \bot & , \text{otherwise} \end{cases} \quad (\text{if } v:C_{0,1})
$$

38/48

# *Object Constraint Language (OCL)*

#### OCL is the same — just with less readable (?) syntax.

Literature: (OMG, 2006; Warmer and Kleppe, 1999).

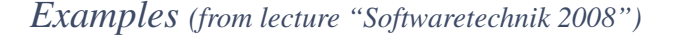

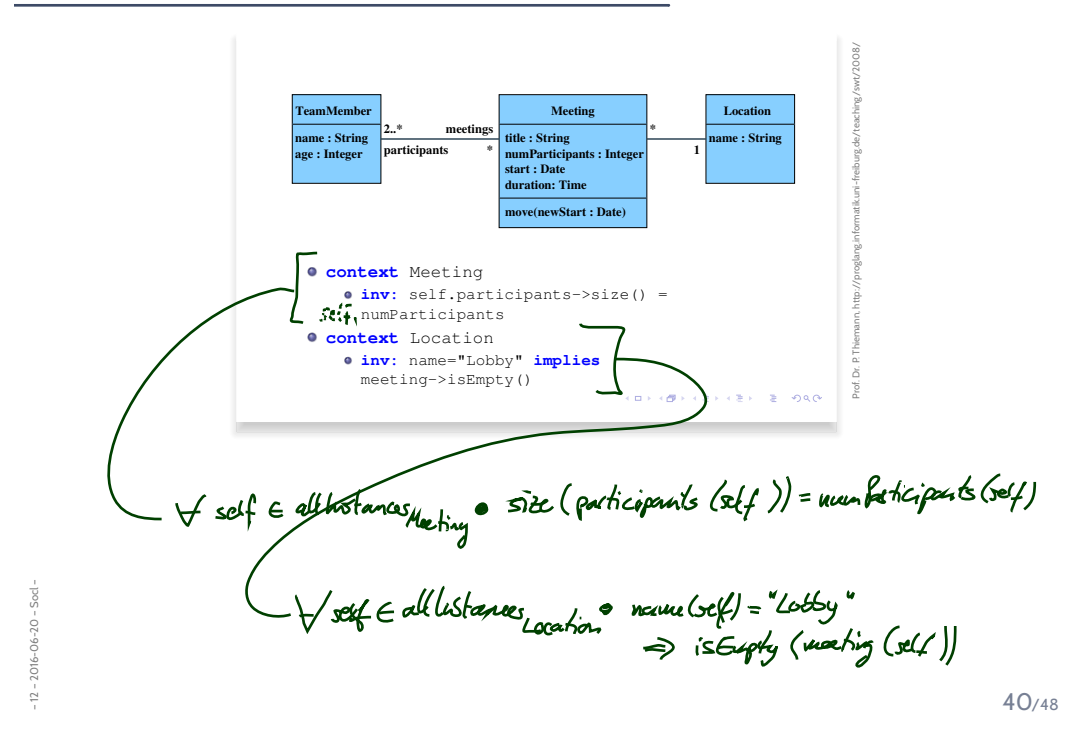

### *Where To Put OCL Constraints?*

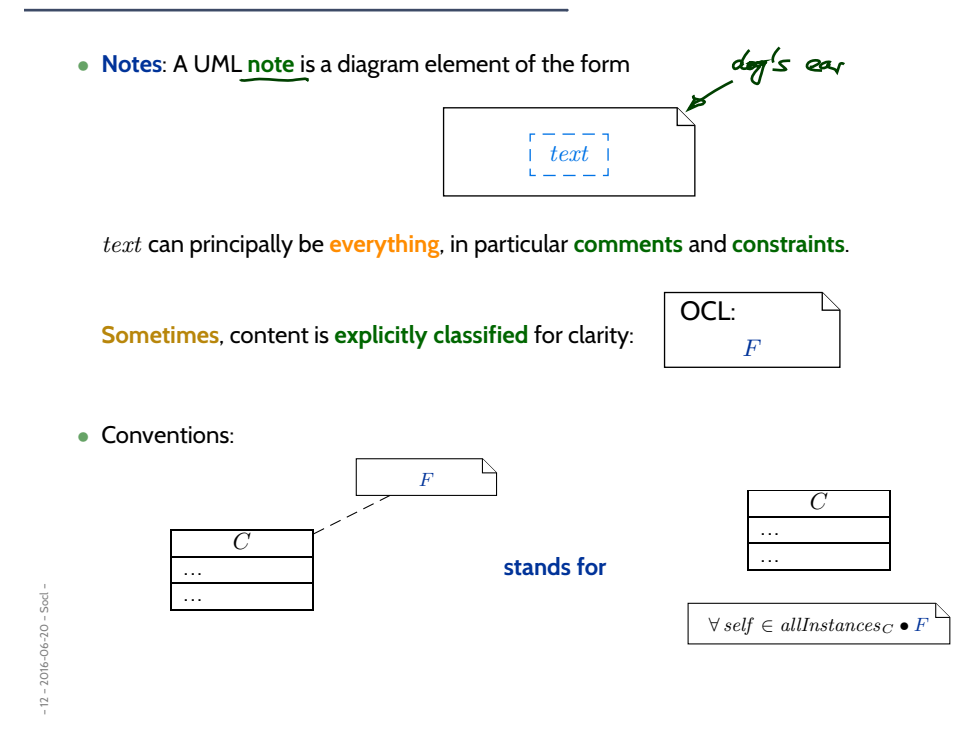

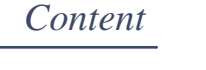

#### • **Class Diagrams**

- $\left\vert -\right\vert$  concrete syntax,
- $\left\| \cdot \right\|$  abstract syntax,
- $\left\| \right\|$  class diagrams at work,
- $\Box$  semantics: system states.

#### • **Object Diagrams**

- $\left\| \cdot \right\|$  concrete syntax,
- $\left\| \right\|$  dangling references,
- $\left\vert \!\!\left\langle \bullet\right\rangle \!\!\right.$  partial vs. complete,
- $\Box$  object diagrams at work.

#### • **Proto-OCL**

- $\overline{\bullet}$  syntax,
- $\rightarrow$  semantics,
- Proto-OCL vs. OCL.

• Putting it All Together: **Proto-OCL vs. Software**

 $-12 - 2016 - 06 - 20 -$  Scontent -– 12 – 2016-06-20 – Scontent –

42/48

*Putting It All Together*

### *Modelling Structure with Class Diagrams*

**Definition.** Software is a finite description  $S$  of a (possibly infinite) set  $[[S]]$  of (finite or infinite) computation paths of the form  $\sigma_0 \stackrel{\alpha_1}{\longrightarrow} \sigma_1 \stackrel{\alpha_2}{\longrightarrow} \sigma_2 \cdots$  where

•  $\sigma_i \in \Sigma$ ,  $i \in \mathbb{N}_0$ , is called state (or configuration), and

•  $\alpha_i \in A$ ,  $i \in \mathbb{N}_0$ , is called **action** (or **event**).

The (possibly partial) function  $\llbracket \cdot \rrbracket : S \mapsto \llbracket S \rrbracket$  is called interpretation of S.

• The set of **states** Σ could be the set of **system states** as defined by a class diagram, e.g.

$$
\Sigma := \Sigma_{\mathscr{S}}^{\mathscr{D}} \qquad \qquad \mathscr{S} : \frac{\mathsf{C}}{\mathsf{I} \cdot \mathsf{I} \cdot \mathsf{I} \cdot \mathsf{I}} \qquad \qquad
$$

 $\bullet$  A corresponding **computation path** of a software S could be

$$
\frac{\boxed{27c: \mathsf{C}}}{x=0} \xrightarrow{\tau} \frac{\boxed{27c: \mathsf{C}}}{x=1} \xrightarrow{\tau} \frac{\boxed{27c: \mathsf{C}}}{x=3} \xrightarrow{\tau} \frac{\boxed{27c: \mathsf{C}}}{x=4} \xrightarrow{\tau} \cdots
$$

• If a requirement is formalised by the Proto-OCL constraint

 $F = \forall c \in allInstancesc \bullet x(c) < 4$ 

then S **does not** satisfy the requirement.

– 12 – 2016-06-20 – Salltogether –

2016-06-20 - Salltogether

 $\overline{12}$ 

44/48

### *More General: Software vs. Proto-OCL*

- Let  $\mathscr S$  be an **object system signature** and  $\mathscr D$  a **structure**.
- Let S be a **software** with
	- states  $\Sigma \subseteq \Sigma^{\mathscr{D}}_{\mathscr{S}}$ , and
	- **computation paths**  $[S]$ .
- Let  $F$  be a Proto-OCL constraint over  $\mathscr{S}$ .
- We say  $\llbracket S \rrbracket$  satisfies F, denoted by  $\llbracket S \rrbracket \models F$ , if and only if for all

$$
\sigma_0 \xrightarrow{\alpha_1} \sigma_1 \xrightarrow{\alpha_2} \sigma_2 \cdots \in [S]
$$

and all  $i \in \mathbb{N}_0$ ,

– 12 – 2016-06-20 – Salltogether –

2016-06-20 - Salltogether

$$
\mathcal{I}\llbracket F\rrbracket(\sigma_i,\emptyset) = \mathsf{true}.
$$

- We say  $\llbracket S \rrbracket$  **does not satisfy** F, denoted by  $\llbracket S \rrbracket \not\models F$ , if and only if there exists  $\sigma_0 \stackrel{\alpha_1}{\longrightarrow} \sigma_1 \stackrel{\alpha_2}{\longrightarrow} \sigma_2 \cdots \in \llbracket S \rrbracket$  and  $i \in \mathbb{N}_0$ , such that  $\mathcal{I} \llbracket F \rrbracket(\sigma_i, \emptyset) = \textsf{false}.$
- **Note**:  $\neg([S] \not\models F)$  does not imply  $[[S] \models F$ .
- **Class Diagrams** can be used to **graphically**
	- visualise code,
	- visualise code,<br>• define an object system **structure**  $\mathscr{S}$ .
- An **Object System Structure** S (together with a structure D)
	- $\bullet\,$  defines a set of system states  $\Sigma^{\mathscr{D}}_{\mathscr{S}}.$
- A **System State**  $\sigma \in \Sigma^{\mathscr{D}}_{\mathscr{S}}$ 
	- can be **visualised** by an **object diagram**.
- **Proto-OCL** constraints can be evaluated on **system states**.
- $\bullet$  A software over  $\Sigma^\mathscr{D}_\mathscr{P}$  satisfies a Proto-OCL constraint  $F$  if and only if F evaluates to *true* in all system states of all the software's computation paths.

46/48

*References*

– 12 – 2016-06-20 – Sttwytt –

 $-12 - 2016 - 06 - 20 - 5$ ttwytt

### *References*

Ambler, S. W. (2005). *The Elements of UML 2.0 Style*. Cambridge University Press.

Kopetz, H. (2011). What I learned from Brian. In Jones, C. B. et al., editors, *Dependable and Historic Computing*, volume 6875 of *LNCS*. Springer.

Lovins, A. B. and Lovins, L. H. (2001). *Brittle Power - Energy Strategy for National Security*. Rocky Mountain Institute.

Ludewig, J. and Lichter, H. (2013). *Software Engineering*. dpunkt.verlag, 3. edition.

OMG (2006). Object Constraint Language, version 2.0. Technical Report formal/06-05-01.

Schumann, M., Steinke, J., Deck, A., and Westphal, B. (2008). Traceviewer technical documentation, version 1.0. Technical report, Carl von Ossietzky Universität Oldenburg und OFFIS.

Warmer, J. and Kleppe, A. (1999). *The Object Constraint Language*. Addison-Wesley.